# **Adobe Photoshop 2021 (Version 22.4.2) Free Download Latest**

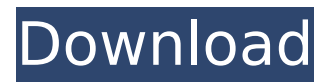

#### **Adobe Photoshop 2021 (Version 22.4.2) Crack +**

## \*\*Digital Photo Editing\*\* The term \_digital photo editing\_ refers to any alteration of a picture. It is a highly technical and specialized field that is very closely related to photography but involves digital manipulation of any format of digital image files. There are several benefits to creating your own image files by photographing an object in this way rather than using a photo taken by a professional camera. In addition to better framing the image of the object, a photographer can better control the camera's settings, such as settings regarding white balance, or the colors the image will appear in. Digital images can be opened in any of the programs that Photoshop supports. Therefore, if you are working with only Photoshop, be sure to save the file in the Photoshop format.

#### **Adobe Photoshop 2021 (Version 22.4.2) Crack+ Product Key Free Download [April-2022]**

Elements, its name is derived from the first three letters of Photoshop, Image, and Elements. Download and Install Photoshop Elements – Download How to Install Photoshop Elements? Here are the steps you have to follow to install Photoshop Elements: Click on install button on the bottom right hand of the download page Wait for the installation to finish Go to the Programs list in the left and search for Photoshop Elements Double click on Photoshop Elements (Once the application is started up) You will be asked to create a new or existing profile. Create a new profile if you have an existing one. Now you are good to go with Elements! The programs let you work with many types of images: JPG, JPEG, PNG or GIF format (combo file) TIFF and BMP format (bitmapped) RAW PSD, PDF, TGA, Irfanview, or XNX folder PSD, EPS, AI, or EPSI file What is Photoshop Elements? Adobe Photoshop Elements is an application for image editing and the successor to Adobe Photoshop. I have said that Photoshop is a professional software for graphic designers, digital photographers, and web designers. But we have a much less complex version for those who do not want to invest in highend image editing software. In fact, Photoshop Elements is a free, open source software, which only offers a limited number of features: It is available for Microsoft Windows (including Windows 7, 8 or 8.1). It can work with most of the images you might use. It is a powerful software that can be used by individuals, photographers, graphic designers, web designers, and music producers. In addition to this, Photoshop Elements provides a simple user interface, quick image conversions, and some popular image tools. Here are some of the best features of Photoshop Elements: User-friendly interface There are a few ways to manage elements. You can either control them from the main interface of Elements, open the file with the program directly, or open a folder with the program. After creating a document, you can either save the document, manipulate it later, or use it right away. Working with different file types As stated earlier, Photoshop Elements is a versatile software, which enables you to work with both PSD 388ed7b0c7

## **Adobe Photoshop 2021 (Version 22.4.2)**

The Smudge Tool offers a varie... 5 Determining a Budget for Your Website published:02 Jun 2018 Determining a Budget for Your Website Determining a Budget for Your Website Photoshop CC has many photo editing tools built in, which can be really great for your customers. But what about your website? Many customers come to a website just to see a picture, and are not really interested in what is behind the scenes. Many design elements are required to create a good looking website, including but not limited to choosing a suitable color palette, creating the background photo, inserting images, choosing fonts, and selecting appropriate sizing for your images and text. In this video, we will demonstrate to you the process to evaluate a website's budget and determine the resources it will use to design, create and publish the site. A budget will depend on factors such as the amount of work the client will require, the desired number of pages the client wishes to have, the required number of colors in the colors scheme, the number of photos the client requires, and whether the client wishes to hire a web design agency, or outsource the project. Although the video covers both desktop and mobile,... Welcome to our technology analysis video channel and our video on "Determining a Budget for Your Website." We are going to cover the steps, necessary to evaluate the budget required for a website. This video starts by covering the various elements that go into creating a website, for instance, color scheme, background photo, font choices, and image sizes. For this tutorial, we are going to look at the Adobe Lightroom CC 2018 Photo management software. Determining a Budget for Your Website Determining a Budget for Your Website Photoshop CC has many photo editing tools built in, which can be really great for your customers. But what about your website? Many customers come to a website just to see a picture, and are not really interested in what is behind the scenes. Many design elements are required to create a good looking website, including but not limited to choosing a suitable color palette, creating the background photo, inserting images, choosing fonts, and selecting appropriate sizing for your images and text. In this video, we will demonstrate to you the process to evaluate a website's budget and determine the resources it will use to design, create and publish the site. A budget will depend on factors such as the amount

### **What's New In Adobe Photoshop 2021 (Version 22.4.2)?**

James Alan Maples James Alan Maples (born 1956 in Denver, Colorado) is an American concert violinist and conductor. He attended the Interlochen Arts Academy (1975–77) and the Juilliard School (1978–81) under Alumni Distinguished Professor Philip Sparke. He made his recital debut in 1979 as soloist with the Interlochen Festival Orchestra and, in the same season, made his first appearance with the New York Philharmonic under Zubin Mehta. In 1980 he performed with the NDR Radio Orchestra in Hamburg. James Maples is currently the Principal Guest Artist of the Chicago Symphony Orchestra. His initial guest appearance was the Chicago Symphony Orchestra on June 3, 2004. References Category:1956 births Category:Living people Category:American male violinists Category:Juilliard School alumni Category:Musicians from Denver Category:Interlochen Center for the Arts alumni Category:21st-century American violinists Category:21st-century American male musiciansDix'et Dix'et was an American hip hop duo from Bethlehem, Pennsylvania consisting of two members: Eric "Slim" Slater and Joe "Jo Jo" Shirk. Dix'et released their only single in 1984: "Must Be the Season". History Dix'et started as a barbershop quartet in the early 1980s. The group was formed by Eric "Slim" Slater (now known as Salty Slim) and his cousin Joseph "Jo Jo" Shirk (who's now known as Jo Jo the Hokie) in 1980 in their hometown of Bethlehem, Pennsylvania. The group released a self-titled EP in 1984. Their only single, "Must Be the Season", was released in late 1984. It peaked at number 69 on the US Billboard Hot 100 and at number 22 on the US Billboard R&B chart. The group's sole EP was released in the United States by Dawn Music in the 1980s, and later reissued in the US and in Europe by Hip-O Records in the 1990s. References External links Dix'et on Myspace Dix'et on Rhapsody Category:American hip hop groups Category:Musical groups from Pennsylvania Category:Musical groups established in 1984 Category:Musical groups disestablished

## **System Requirements:**

Windows® XP, Windows® 7, Windows® 8, Windows® 8.1, Windows® 10. Mac® OS X version 10.6 or later. Minimum of 1 GB RAM and 500 MB hard disk space. 1 GHz processor or faster. Internet connection. 2:30.5 Jayme Waters Nathaniel Dow Steven Rawls Vivian Hayes 2:30.5

<https://trikonbd.com/adobe-photoshop-2022-version-23-1-product-key-win-mac/> <https://techguye.com/adobe-photoshop-2022-version-23-0-product-key-torrent-download/> <https://believewedding.com/wp-content/uploads/2022/07/benjcha.pdf> <http://www.vidriositalia.cl/?p=37249> <https://mandarinrecruitment.com/system/files/webform/compsop876.pdf> [https://waoop.com/upload/files/2022/07/zDh7NyGzDoVwbNNl7t17\\_05\\_76eb2192bef3875689ab2b659c3d80a6](https://waoop.com/upload/files/2022/07/zDh7NyGzDoVwbNNl7t17_05_76eb2192bef3875689ab2b659c3d80a6_file.pdf) [\\_file.pdf](https://waoop.com/upload/files/2022/07/zDh7NyGzDoVwbNNl7t17_05_76eb2192bef3875689ab2b659c3d80a6_file.pdf) [https://community.soulmateng.net/upload/files/2022/07/ifeEixunFZGCMwaFrEfF\\_05\\_7627928358bab42db173](https://community.soulmateng.net/upload/files/2022/07/ifeEixunFZGCMwaFrEfF_05_7627928358bab42db17302de052e436c_file.pdf) [02de052e436c\\_file.pdf](https://community.soulmateng.net/upload/files/2022/07/ifeEixunFZGCMwaFrEfF_05_7627928358bab42db17302de052e436c_file.pdf) <https://www.prwa.com/system/files/webform/tribute/2022/photoshop-2022-version-2301.pdf> <https://kjvreadersbible.com/photoshop-cs4-full-license-for-pc-latest-2022/> <http://www.lab20.it/2022/07/05/adobe-photoshop-cc-2015-version-16-with-license-key-for-windows/> <http://orbeeari.com/?p=34136> <https://golden-hands.co/photoshop-2022-version-23-activation-keygen-mac-win-updated-2022/> [https://emealjobs.nttdata.com/pt-pt/system/files/webform/photoshop-cc-2015\\_4.pdf](https://emealjobs.nttdata.com/pt-pt/system/files/webform/photoshop-cc-2015_4.pdf) [https://inobee.com/upload/files/2022/07/I5LVFls3muMsUpqAVnFX\\_05\\_7627928358bab42db17302de052e436](https://inobee.com/upload/files/2022/07/I5LVFls3muMsUpqAVnFX_05_7627928358bab42db17302de052e436c_file.pdf) [c\\_file.pdf](https://inobee.com/upload/files/2022/07/I5LVFls3muMsUpqAVnFX_05_7627928358bab42db17302de052e436c_file.pdf) [https://tchatche.ci/upload/files/2022/07/AD9CSQwWVs3zBMShNjrd\\_05\\_76eb2192bef3875689ab2b659c3d80a](https://tchatche.ci/upload/files/2022/07/AD9CSQwWVs3zBMShNjrd_05_76eb2192bef3875689ab2b659c3d80a6_file.pdf) [6\\_file.pdf](https://tchatche.ci/upload/files/2022/07/AD9CSQwWVs3zBMShNjrd_05_76eb2192bef3875689ab2b659c3d80a6_file.pdf) <https://volektravel.com/adobe-photoshop-cs5-with-license-key/> <https://www.cameraitacina.com/en/system/files/webform/feedback/halscae560.pdf> [https://hissme.com/upload/files/2022/07/3RKGc1EQvHuuvs3L7K7e\\_05\\_7627928358bab42db17302de052e43](https://hissme.com/upload/files/2022/07/3RKGc1EQvHuuvs3L7K7e_05_7627928358bab42db17302de052e436c_file.pdf) [6c\\_file.pdf](https://hissme.com/upload/files/2022/07/3RKGc1EQvHuuvs3L7K7e_05_7627928358bab42db17302de052e436c_file.pdf) <https://mdi-alger.com/wp-content/uploads/2022/07/jaravi.pdf> <http://marketingseoservice.com/wp-content/uploads/feltter.pdf> <https://lexcliq.com/adobe-photoshop-cc-2015-crack-serial-number-free-x64-updated-2022/> [https://goodforfans.com/upload/files/2022/07/sR58hfLmQnXqZ4xQKyPq\\_05\\_76eb2192bef3875689ab2b659c3](https://goodforfans.com/upload/files/2022/07/sR58hfLmQnXqZ4xQKyPq_05_76eb2192bef3875689ab2b659c3d80a6_file.pdf) [d80a6\\_file.pdf](https://goodforfans.com/upload/files/2022/07/sR58hfLmQnXqZ4xQKyPq_05_76eb2192bef3875689ab2b659c3d80a6_file.pdf) <https://delcohempco.com/2022/07/04/photoshop-2021-crack-full-version-keygen/> <https://mh-tech2u.com/2022/07/05/photoshop-cc-2018-version-19-activation-key-free/> <https://www.knightwood.com/system/files/webform/cvs/Adobe-Photoshop-2020-version-21.pdf> <https://www.parsilandtv.com/wp-content/uploads/2022/07/adaspe.pdf> <https://volektravel.com/photoshop-cs3-crack-activation-code-activation-download/> [https://acopliplosahe.wixsite.com/wrigcondeco/post/photoshop-2021-version-22-4-3-crack-keygen-free](https://acopliplosahe.wixsite.com/wrigcondeco/post/photoshop-2021-version-22-4-3-crack-keygen-free-license-key-2022-new)[license-key-2022-new](https://acopliplosahe.wixsite.com/wrigcondeco/post/photoshop-2021-version-22-4-3-crack-keygen-free-license-key-2022-new) <https://kramart.com/photoshop-cc-2015-mem-patch-serial-number-full-torrent-2022-latest/> [https://popstay.info/upload/files/2022/07/GPfUAsdEvTgJMvmijjLi\\_05\\_76eb2192bef3875689ab2b659c3d80a6\\_fi](https://popstay.info/upload/files/2022/07/GPfUAsdEvTgJMvmijjLi_05_76eb2192bef3875689ab2b659c3d80a6_file.pdf) [le.pdf](https://popstay.info/upload/files/2022/07/GPfUAsdEvTgJMvmijjLi_05_76eb2192bef3875689ab2b659c3d80a6_file.pdf)